ГОСУДАРСТВЕННОЕ ПРОФЕССИОНАЛЬНОЕ ОБРАЗОВАТЕЛЬНОЕ УЧРЕЖДЕНИЕ ТУЛЬСКОЙ ОБЛАСТИ «ТУЛЬСКИЙ ЭКОНОМИЧЕСКИЙ КОЛЛЕДЖ»

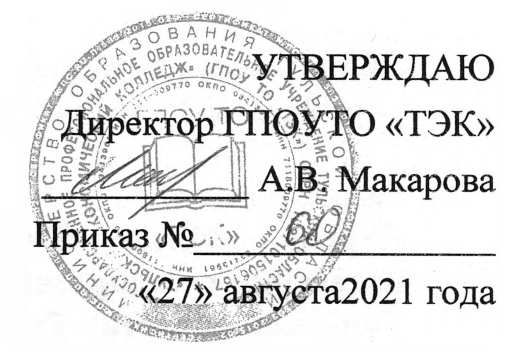

1

# **РАБОЧАЯ ПРОГРАММА**

# **УЧЕБНОЙ ДИСЦИПЛИНЫ**

**ОП.4 ОСНОВЫ АЛГОРИТМИЗАЦИИ ПРОГРАММИРОВАНИЯ ПРОГРАММА ПОДГОТОВКИ СПЕЦИАЛИСТОВ СРЕДНЕГО ЗВЕНА ПО СПЕЦИАЛЬНОСТИ СРЕДНЕГО ПРОФЕССИОНАЛЬНОГО ОБРАЗОВАНИЯ 09.02.07 ИНФОРМАЦИОННЫЕ СИСТЕМЫ ПРОГРАММИРОВАНИЕ**

**(квалификация СПЕЦИАЛИСТ ПО ИНФОРМАЦИОННЫМ СИСТЕМАМ**

Щекино 2021год

Рабочая программа учебной дисциплины разработана на оснфве Федерального государственного образовательного стандарта (далее - ФГОС) по специальности среднего профессионального образования (далее СПО) **09.02.07 Информационные системы программирование,** утвержденного приказом Министерства образования и науки Российской Федерации 9 декабря 2016 года № 1547.

Организация-разработчик: **Государственное профессиональное образовательное учреждение Тульской области «Тульский экономический колледж»**

Разработчики:

**Каргина Ольга Ивановна, преподаватель высшей квалификационной категории государственного профессионального образовательного учреждения Тульской области «Тульский экономический колледж»**

Рабочая программа рассмотрена и одобрена предметно-цикловой комиссией  $\mathcal{N}_2$  3 Государственного профессионального образовательного учреждения Тульской области «Тульский экономический колледж»

Утверждена протоколом <sup>1</sup> от«27» августа2021 года

Утверждена протоколом № 1 от«27» августа2021 года<br>Председатель ПЦК №3 <u>Председатель ПЦК</u> № 3 П.Е.Панюхина

Заместитель директора по учебной работе В.Д. Е.В.Кошелева

«27» августа2021 года

# **СОДЕРЖАНИЕ**

**стр.**

 $\sim$   $\sim$ 

Ÿ

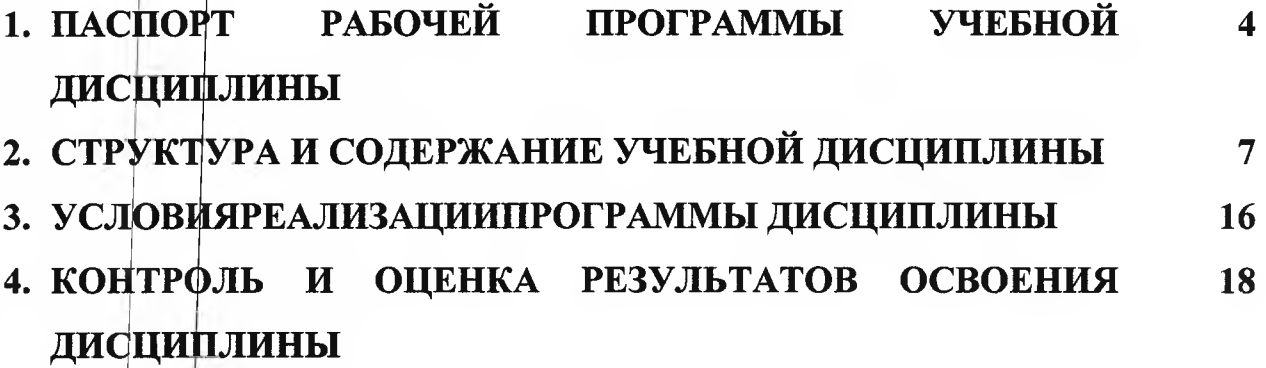

 $\label{eq:1} \begin{array}{ccccc} \mathbf{x} & & & \mathbf{y} & \\ & \mathbf{x} & & \mathbf{y} & \\ & & \mathbf{y} & \\ & & & \mathbf{y} \end{array}$ 

ä

 $\overline{3}$ 

# 1. ПАСПОРТ РАБОЧЕЙ ПРОГРАММЫ УЧЕБНОЙ ДИСЦИПЛИНЫ ОП.4 ФСНОВЫ АЛГОРИТМИЗАЦИИ И ПРОГРАММИРОВАНИЯ

#### $1.1.$ Область применения рабочей программы

учебной Рабочая | программа дисциплины является частью программы подготовки специалистов среднего звена в соответствии с ФГОС СПО 09.02.07 Информационные системы и программирование, входящей в укрупненную пруппу специальностей 09.00.00 Информатика и вычислительная техника.

# 1.2. Место дисциплины в структуре программы подготовки специалистов среднего звена:

Учебная дисциплина «Основы алгоритмизации и программирования» принадлежит к профессиональному циклу (П.00) и базируется на знаниях основных математических операций и связи с дисциплиной «Элементы высшей математики».

# 1.3. Цели и задачи дисциплины - требования к результатам освоения дисциплины:

# В результате освоения дисциплины обучающийся должен уметь:

- Разрабатывать алгоритмы для конкретных задач.
- Использовать программы для графического отображения алгоритмов.
- Определять сложность работы алгоритмов.
- Работать в среде программирования.
- Реализовывать построенные алгоритмы в виде программ на конкретном языке программирования.
- Оформлять код программы в соответствии со стандартом кодирования.
- Выполнять проверку, отладку кода программы

#### В результате освоения дисциплины обучающийся должен знать:

- Понятие алгоритмизации, свойства алгоритмов, общие принципы построения алгоритмов, основные алгоритмические конструкции.
- Эволющию языков программирования, их классификацию, понятие системы программирования.
- Основные элементы языка, структуру программы, операторы и операции, управляющие структуры, структуры данных, файлы, классы памяти.
- Подпрограммы, составление библиотек подпрограмм.
- Объектно-ориентированную модель программирования, основные принципы объектно-ориентированного программирования на примере алгоритмического языка: понятие классов и объектов, их свойств и методов, инкапфуляции и полиморфизма, наследования и переопределения.

В результате освоения учебной дисциплины у студента должны формироваться общие и профессиональные компетенции, включающие в себя способность:

 $\overline{\mathbf{4}}$ 

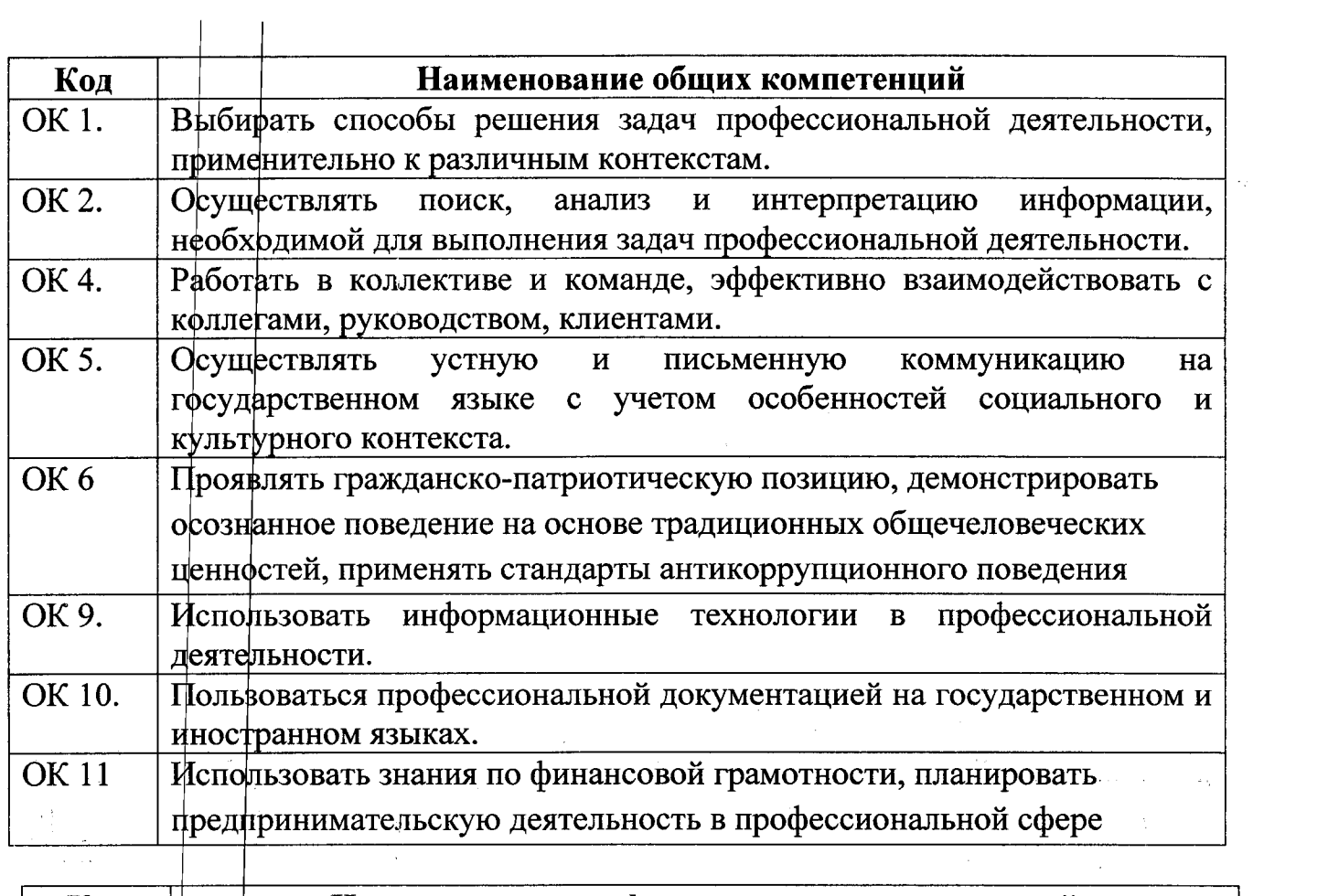

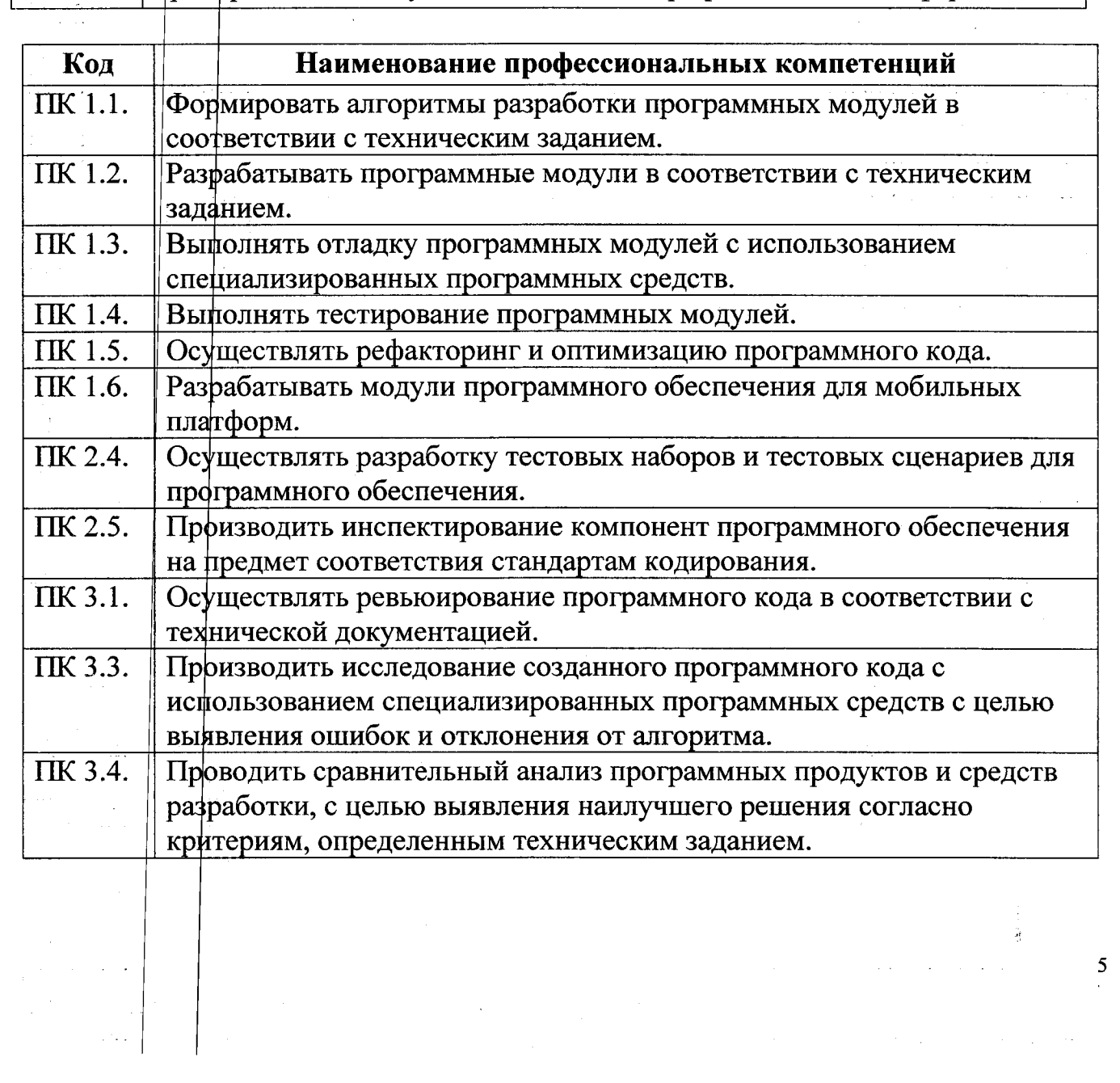

# **1.4. Количество часов на освоение программы дисциплины:**

максимальной учебной нагрузки студента **292** часа, в том числе: обязательной аудиторной учебной нагрузки студента 272 часа; самостоятельной работы студента 20 часов.

6

ý

# 2. СТРУКТУРА И СОДЕРЖАНИЕ УЧЕБНОЙ ДИСЦИПЛИНЫ

# 2.1. Объем учебной дисциплины и виды учебной работы

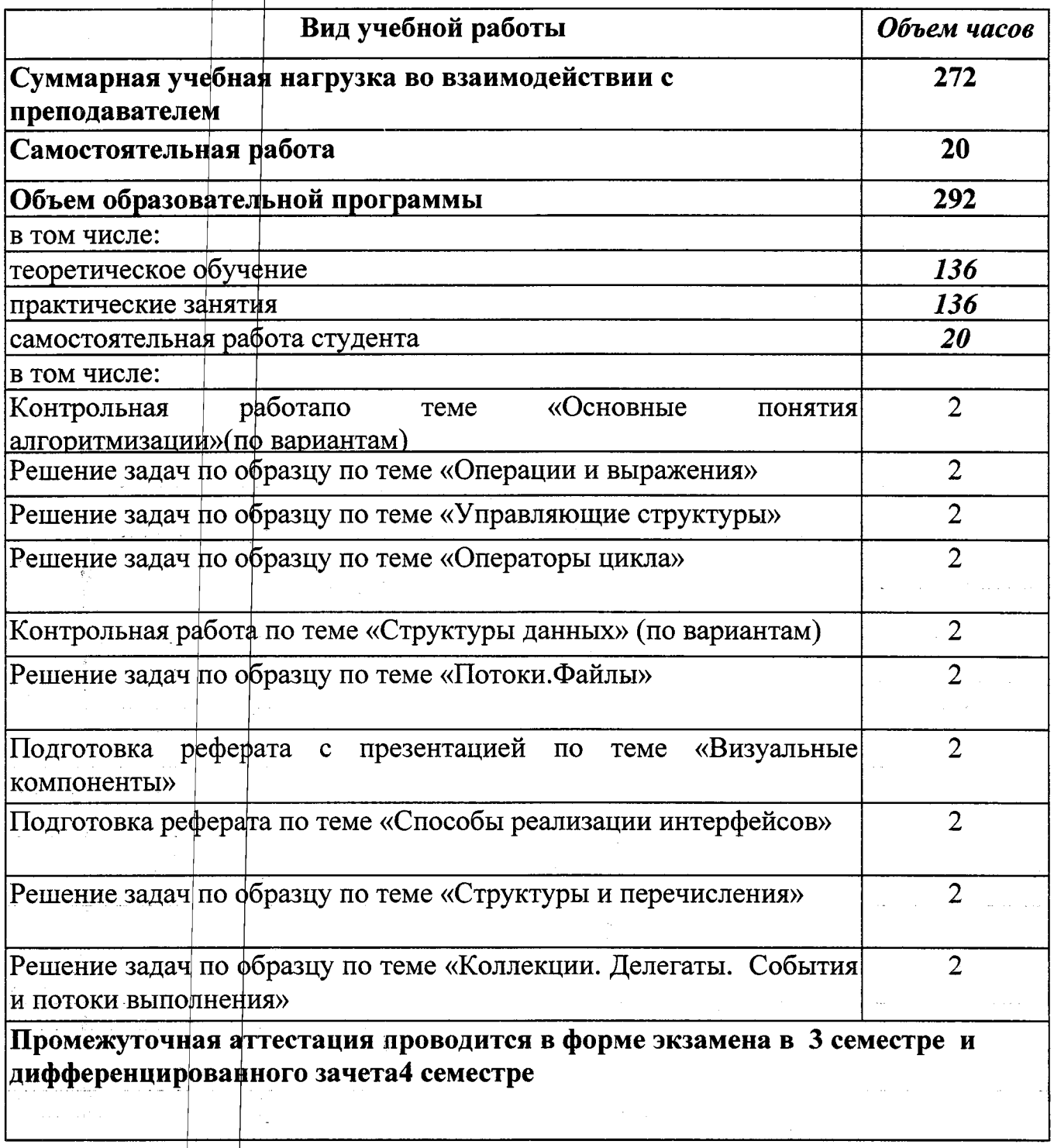

 $\sum_{k=1}^{N}$ 

 $\overline{7}$ 

# 2.2 Тематический план и содержание учебной дисциплины ОП.4 ОСНОВЫ АЛГОРИТМИЗАЦИИ И

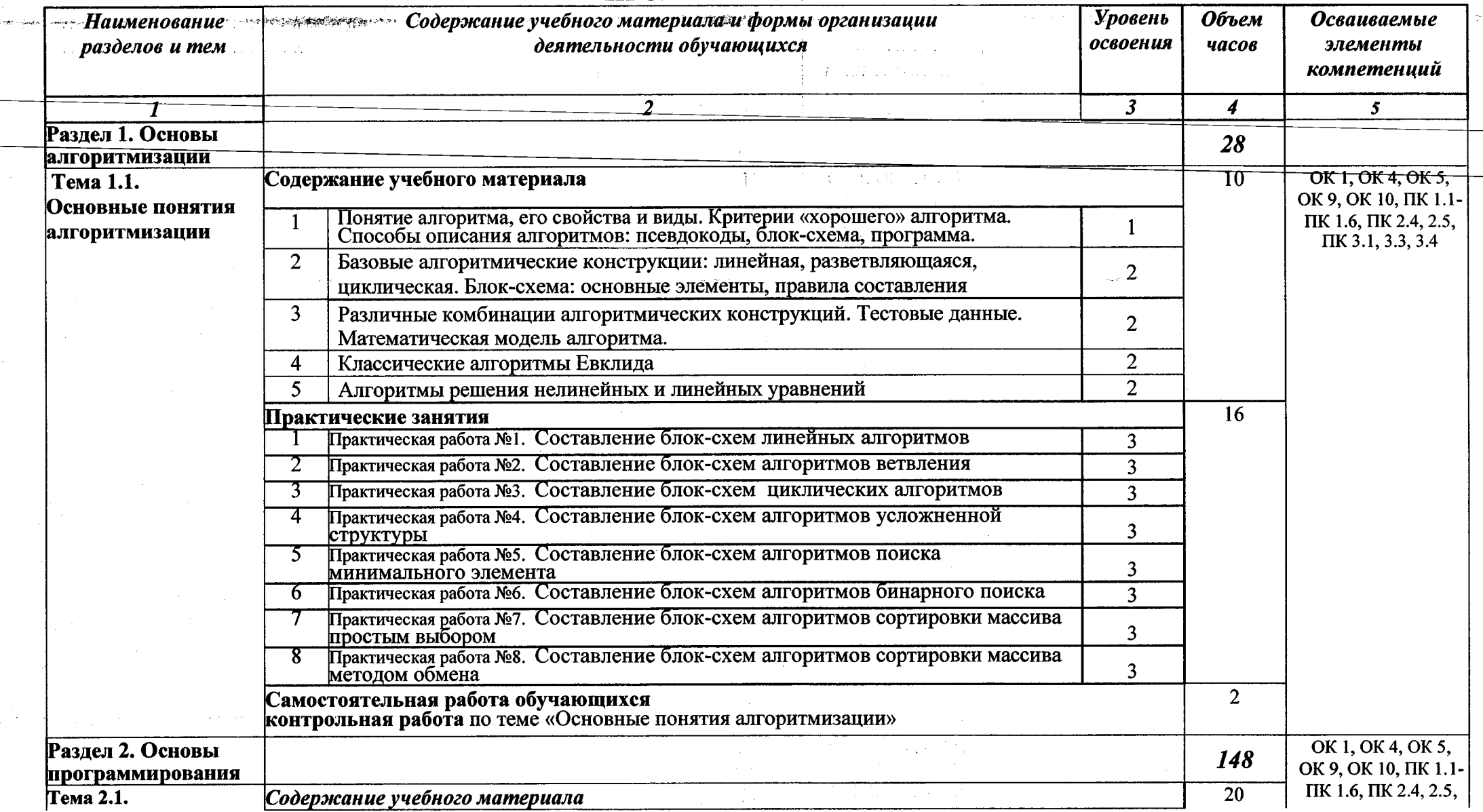

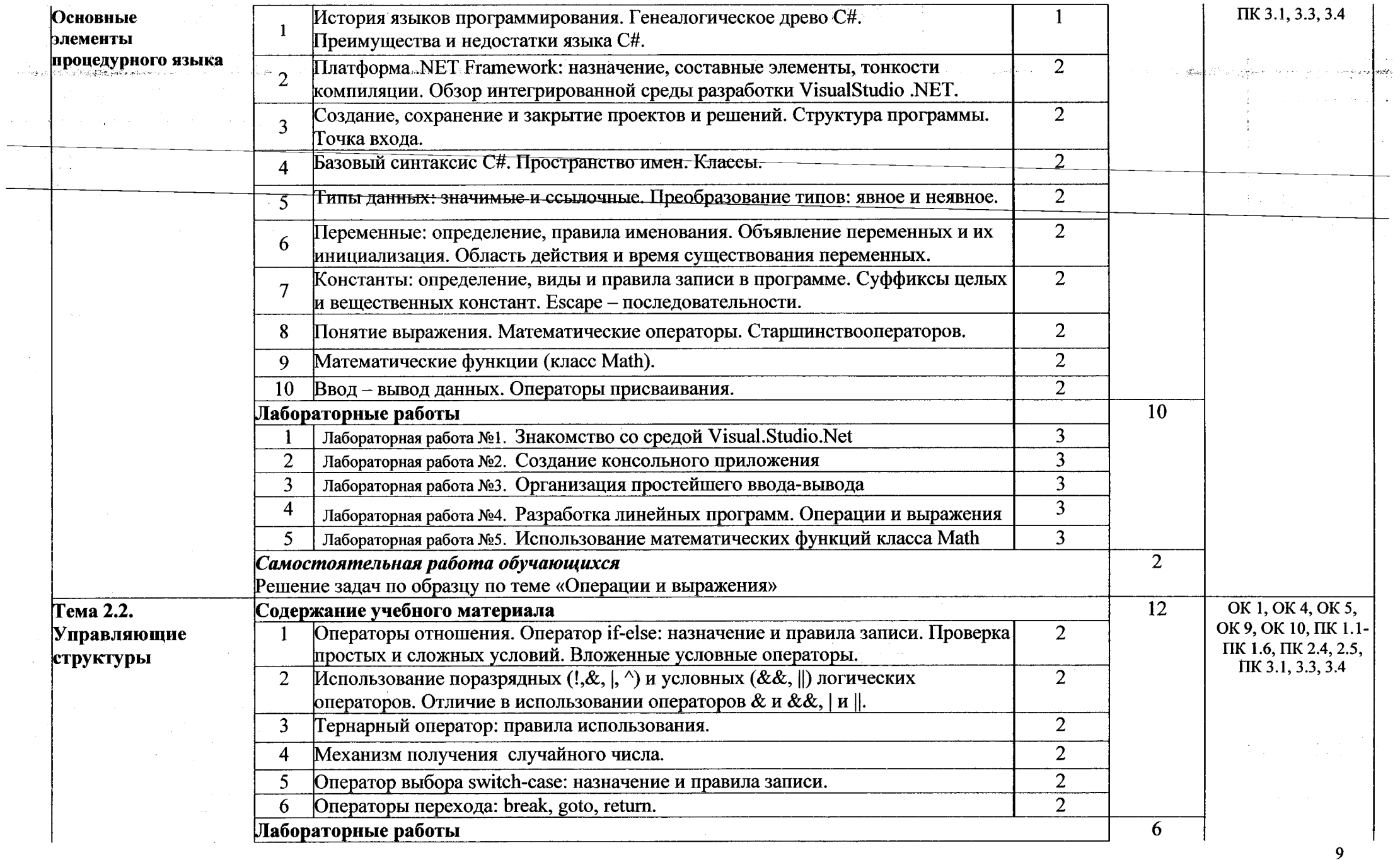

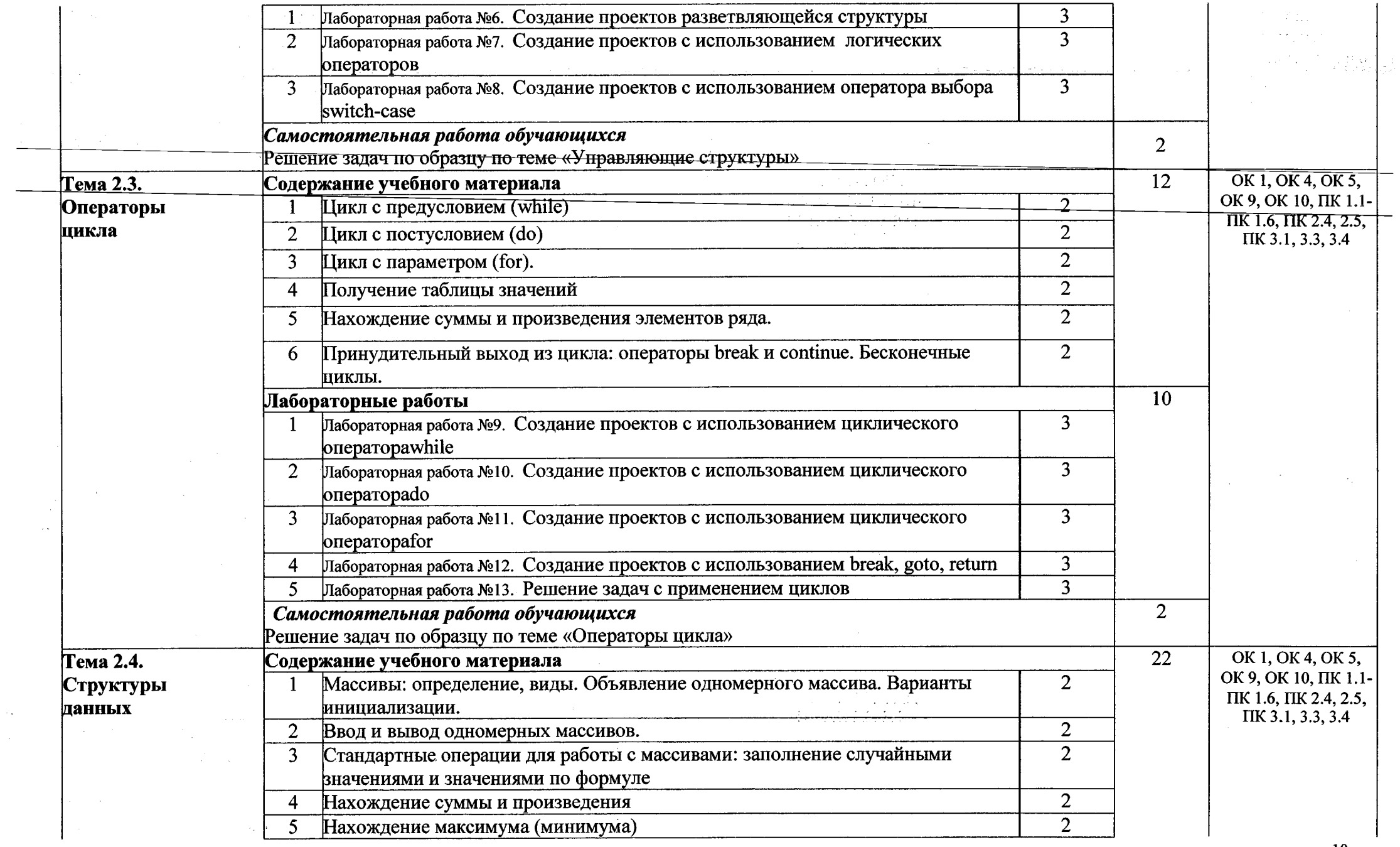

 $10\,$ 

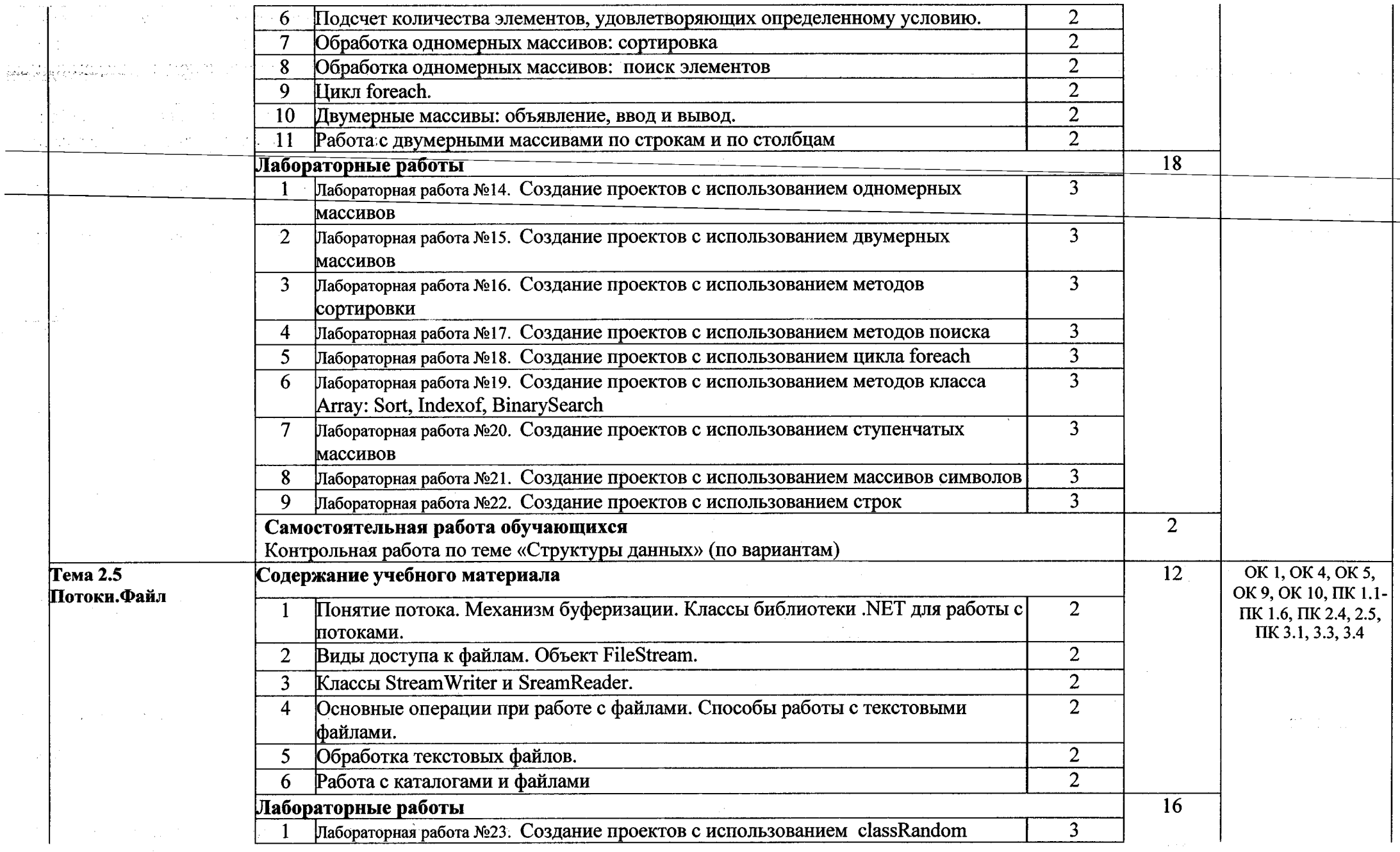

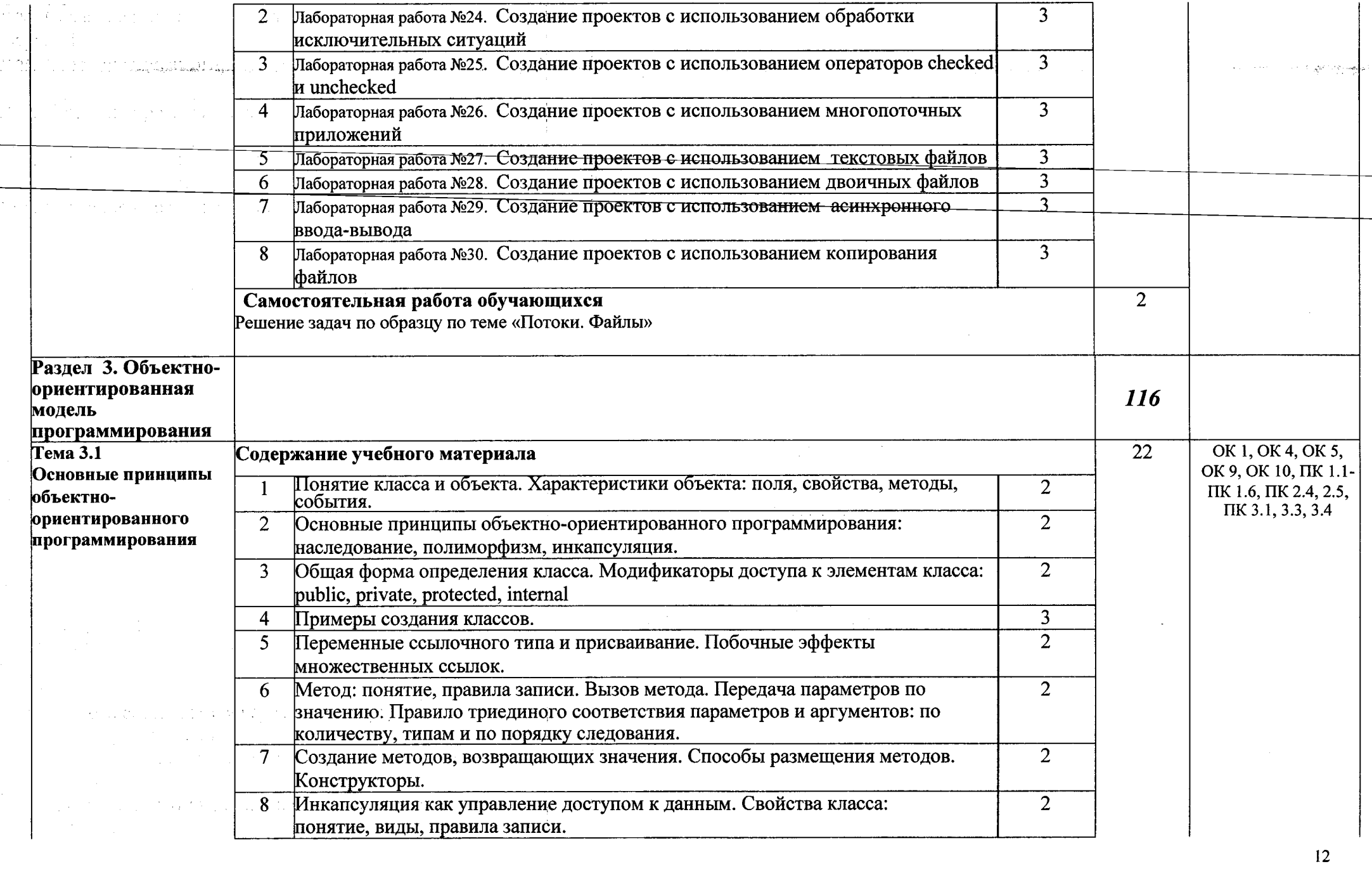

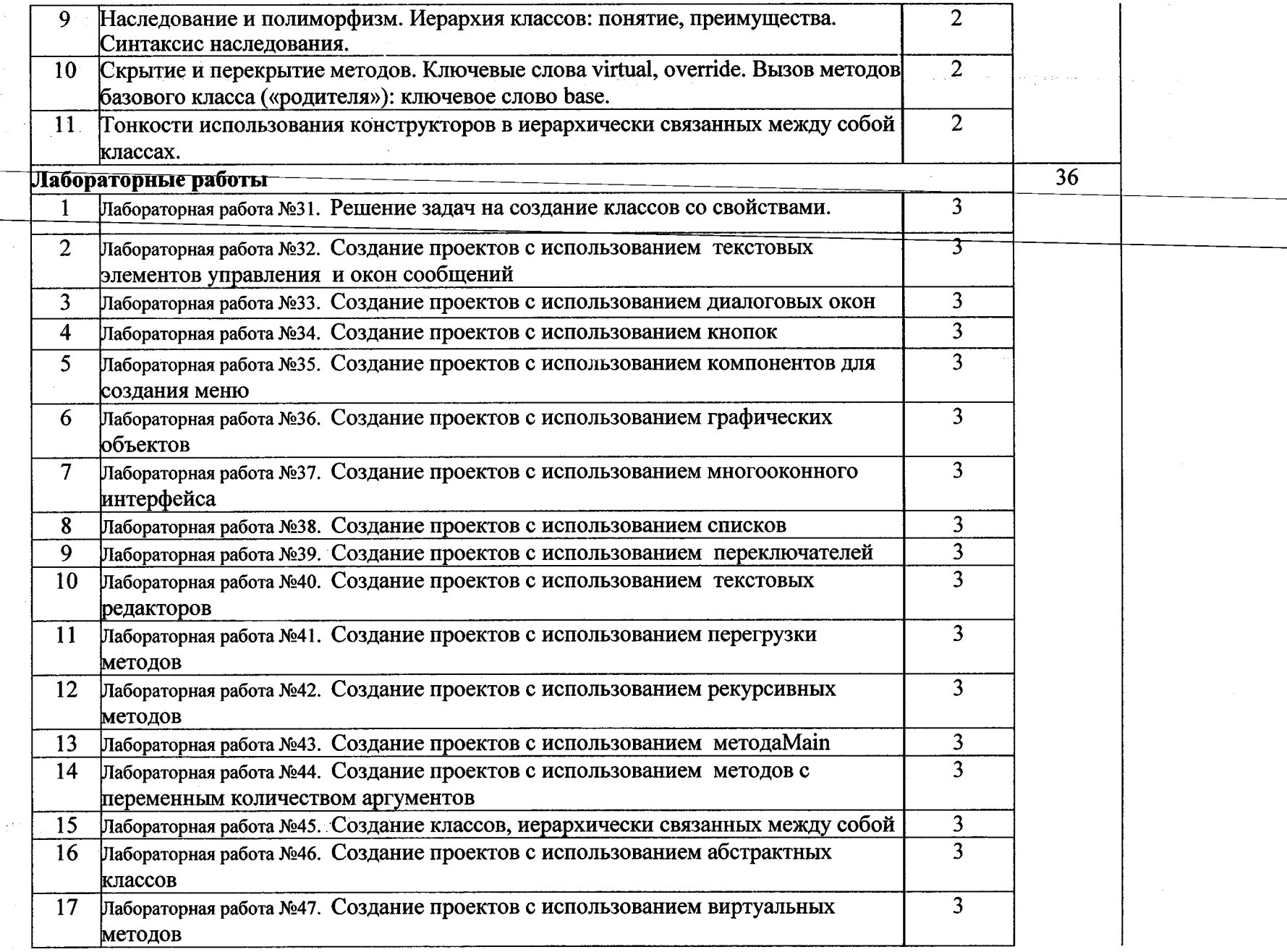

 $\sim$  10  $\mu$ 

 $\sim$   $\epsilon$ 

 $\frac{1}{2}$  ,  $\frac{1}{2}$ 

 $\sim$   $\sim$ 

 $\chi$ 

 $-$ 

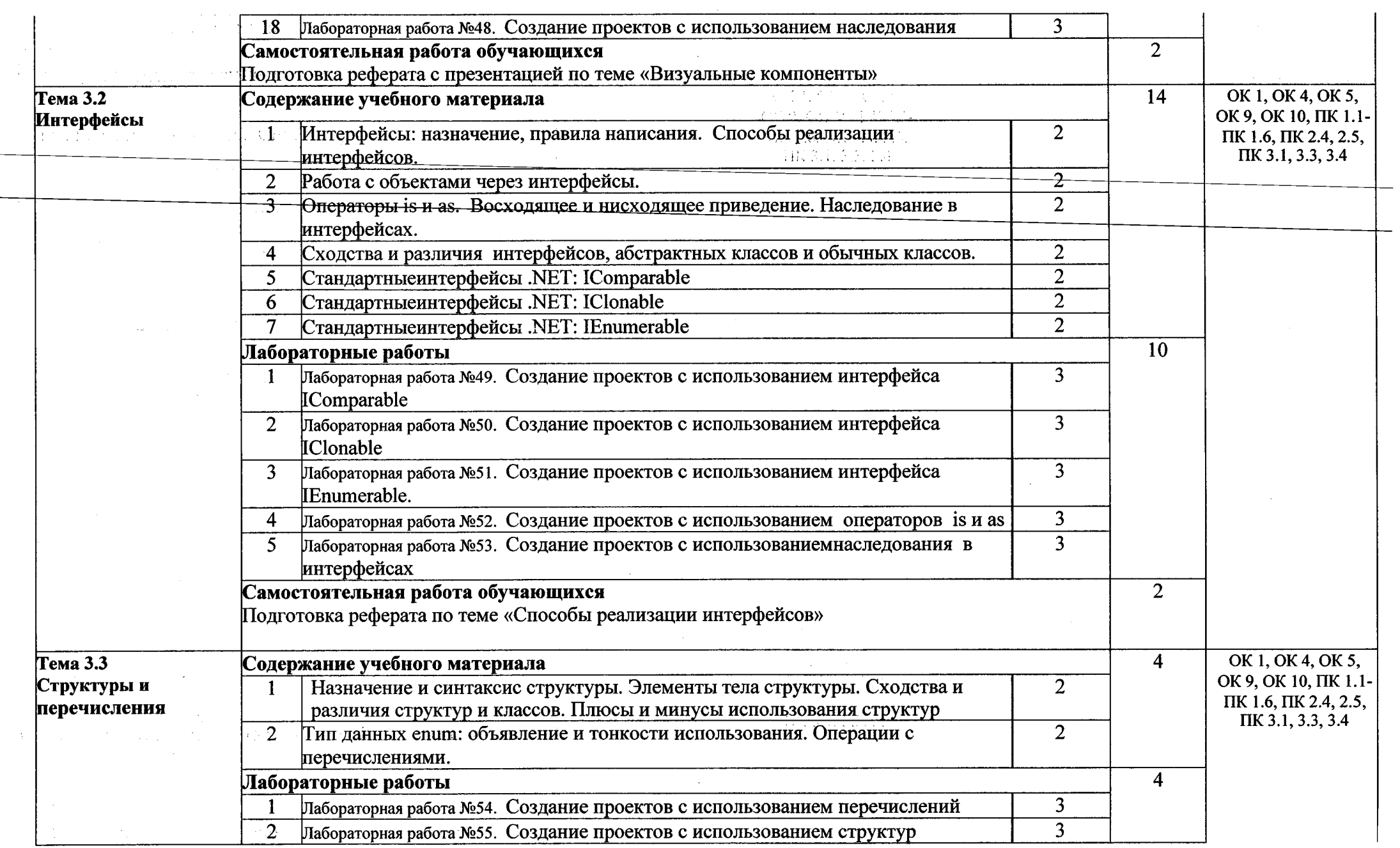

 $\label{eq:2} \frac{1}{2} \int_{\mathbb{R}^3} \frac{1}{\sqrt{2}} \, \frac{1}{\sqrt{2}} \, \frac$ 

 $14$ 

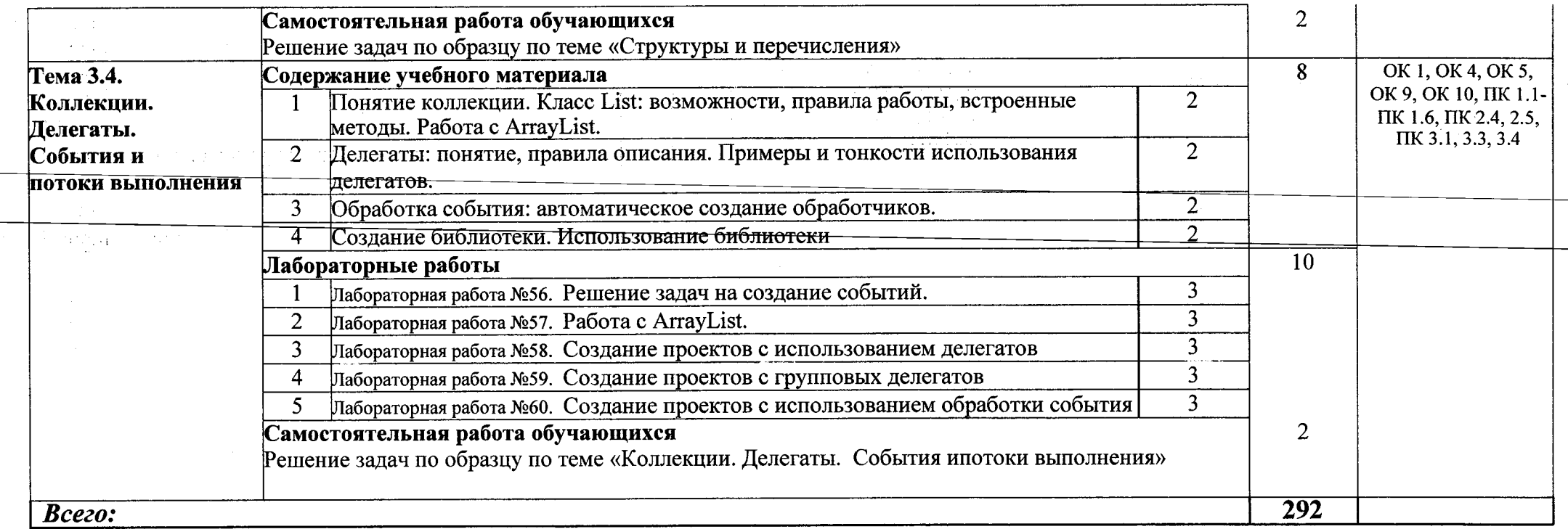

 $\label{eq:2} \mathcal{L}_{\text{max}} = \mathcal{L}_{\text{max}} = \mathcal{L}_{\text{max}}$ 

 $15$ 

 $\sim$   $\lambda$ 

# 3. УСЛОВИЯ РЕАЛИЗАЦИИ ПРОГРАММЫ ДИСЦИПЛИНЫ

# 3.1. Требования к минимальному материально-техническому обеспечению

Реализация программы дисциплины требует наличия следующих лабораторий:

# 1 Лаборатория «Программирования и баз данных»

- Автоматизированные рабочие места на 12-15 обучающихся (Процессор не ниже Core 13, оперативная память объемом не менее 8 Гб);
- Автоматизированное рабочее место преподавателя (Процессор не ниже Core і3, оперативная память объемом не менее 8 Гб);
- Сервер в лаборатории (8-х ядерный процессор с частотой не менее 3 ГГц, оперативная память объемом не менее 16 Гб. жесткие лиски общим объемом не менее 1 Тб, программное обеспечение: WindowsServer 2012 или более новая) или выделение аналогичного по характеристикам виртуального сервера из общей фермы серверов
- $-$  Проектор и экран:
- Маркерная доска:
- Программное обеспечение общего и профессионального назначения, в том числе включающее в себя следующее ПО:
	- Eclipse IDE for Java EE Developers, .NET Framework JDK 8, Microsoft SOL Server Express Edition, Microsoft Visio Professional, Microsoft Visual Studio, MySOL Installer for Windows, NetBeans, SOL Server Management Studio, Microsoft SOL Server Java Connector, Android Studio, IntelliJ IDEA.

# 3.2. Информационное обеспечение обучения

#### Перечень используемых учебных изданий, Интернет-ресурсов, дополнительной литературы

# Основные источники (печатные издания):

1. Шилдт. Герберт. С# 4.0: полное руководство: Пер. с англ. — М.: ООО "И.Д. Вильямс". 2019. - 1056 c.

# Дополнительные источники (печатные издания)

1. Биллиг В.А. Феновы программирования на С#. - М.: Изд-во «Интернет-университет информационных технологий - ИНТУИТ .py», 2006. - 488 с.

2. Вирт Н. Алгоритмы и структуры данных. - СПб: Невский диалект, 2001. -352 с.

3. Гуннерсон Э. Введение в С#. Библиотека программиста. - СПб.: Питер. 2001. -304 с.

4. Дрейер М. С# для школьников: Учебное пособие / М. Дрейер. Перевод с англ. под ред. В. Биллига - М.: Интернет-Университет Информационных Технологий; БИНОМ. Лаборатория знаний, 2009. - 128 с.

5. Петнольд Ч. Программирование для MS Windowsна C#. Т. 1. — М.: Издательско-торговый дом «Русская Редакция», 2002. — 576 с.

6. Пономарев В. А. Программирование на  $C + + / C$  # в VisualStudio .NET 2003. Серия «Мастер программ». — СПб.: БХВ-Петербург, 2004. — 352 с.

7. Шиллт Г. С#: Учебный курс. - СПб.: Питер, 2002. - 512 с: ил.

8. Microsoft Corporation. Разработка Windows-приложений на Microsoft VisualBasic .NET и MicrosoftVisual С# .NET. Учебный курс. Сертификационный экзамен № 70-306, 70-316. — М.: Излательско-торговый дом «Русская Редакция», 2003. - 512 с.

9. Пахомов Б.И. С# для начинающих. Издательство: БХВ-Петербург, 2014. - 432 с.

10. Стиллмен Э., Грин Дж. Изучаем С#. 3-е изд. - СПб.: Питер, 2014. - 816 с.

# Интернет-ресурсы

1. С# начинающих. Автор: Пахомов Б. И. Издательство: БХВ-Петербург Год: 2014 Язык: Русский ISBN: 978-5-9775-0943-5 Страниц: 432

Источник: http://forcoder.ru/c-sharp/pages/2

2. Изучаем С#. Третье издание Автор: Эндрю Стиллмен, Дженнифер Грин Издательство: 978-5-496-00867-9 Год: 2014 Язык: Русский ISBN: 978-5-496-00867-9 Страниц: 816 Формат: pdf Размер: 23 Мб

Источник: http://forcoder.ru/c-sharp/pages/2

3. Design Patternsvia C#. Приемы объектно-ориентированного проектирования

# Источник: http://fordoder.ru/c-sharp/pages/2Издательство: ITVDN Год: 2015 Язык: Русский

Страниц: 288 Формат: pdf Размер: 13 Мб

al afa

Источник: http://ford[oder.ru/c-sharp/pages/2](http_//fore_oder.ru/c-sharp/pages/2)

4.Оптимизация приложений на платформе .NET

Саша Годштейн, Дима Зурбалев, Идо Флатов Издательство: ДМК Пресс Год: 2014 Язык: Русский ISBN: 978-5-94074-944-8 Страниц: 522 Формат: pdf Источник: http[://forcoder.ru/c-sharp/pages/3](http_://forcoder.ru/c-sharp/pages/3)

#### **3.3. Организация образовательного процесса**

Дисциплина ОП.4 Основы алгоритмизации и программирования изучается в течение 3 и 4 семестров.

Форма проведения консультаций для обучающихся- индивидуальная.

#### **3.4. Кадровое обеспечение образовательного процесса**

Реализация сбразовательной программы обеспечивается педагогическими работниками образовательной организации, а также лицами, привлекаемыми к реализации образовательной программы на условиях гражданско-правового договора, в том числе из числа руководителей и<br>паботников организаций, направление деятельности которых соответствует области работников организаций, направление деятельности которых соответствует области профессиональной деятельности, имеющих стаж работы данной профессиональной области не менее 3 лет.

Квалификация педагогических работников образовательной организации должна отвечать квалификационным требованиям, указанным в квалификационных справочниках И профессиональных стандартах.

Педагогические работники, привлекаемые к реализации образовательной программы, должны<br>нать пополнительное профессиональное образование по программам повышения получать дополнительное профессиональное квалификации, в том числе стажировок в организациях направление деятельности, которых соответствует области профессиональной деятельности, не реже 1 раза в 3 года с учетом расширения спектра профессиональных компетенций.

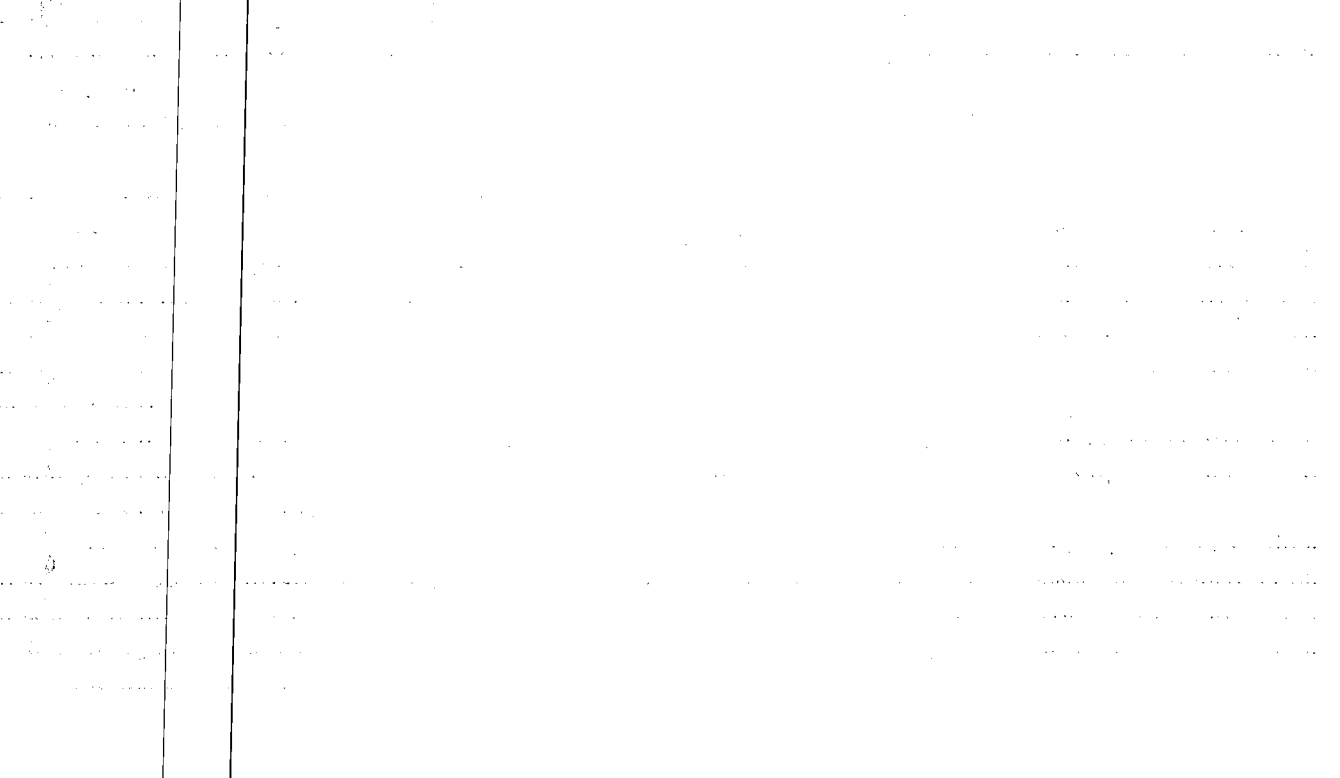

17

# 4. КОНТРОЛЬ И ОЦЕНКА РЕЗУЛЬТАТОВ ОСВОЕНИЯДИСЦИПЛИНЫ

Контроль и оценка результатов освоения дисциплины осуществляется преподавателем в процессе проведения практических занятий и лабораторных работ, тестирования, а также выполнения студентами индивидуальных заданий, проектов, исследований.

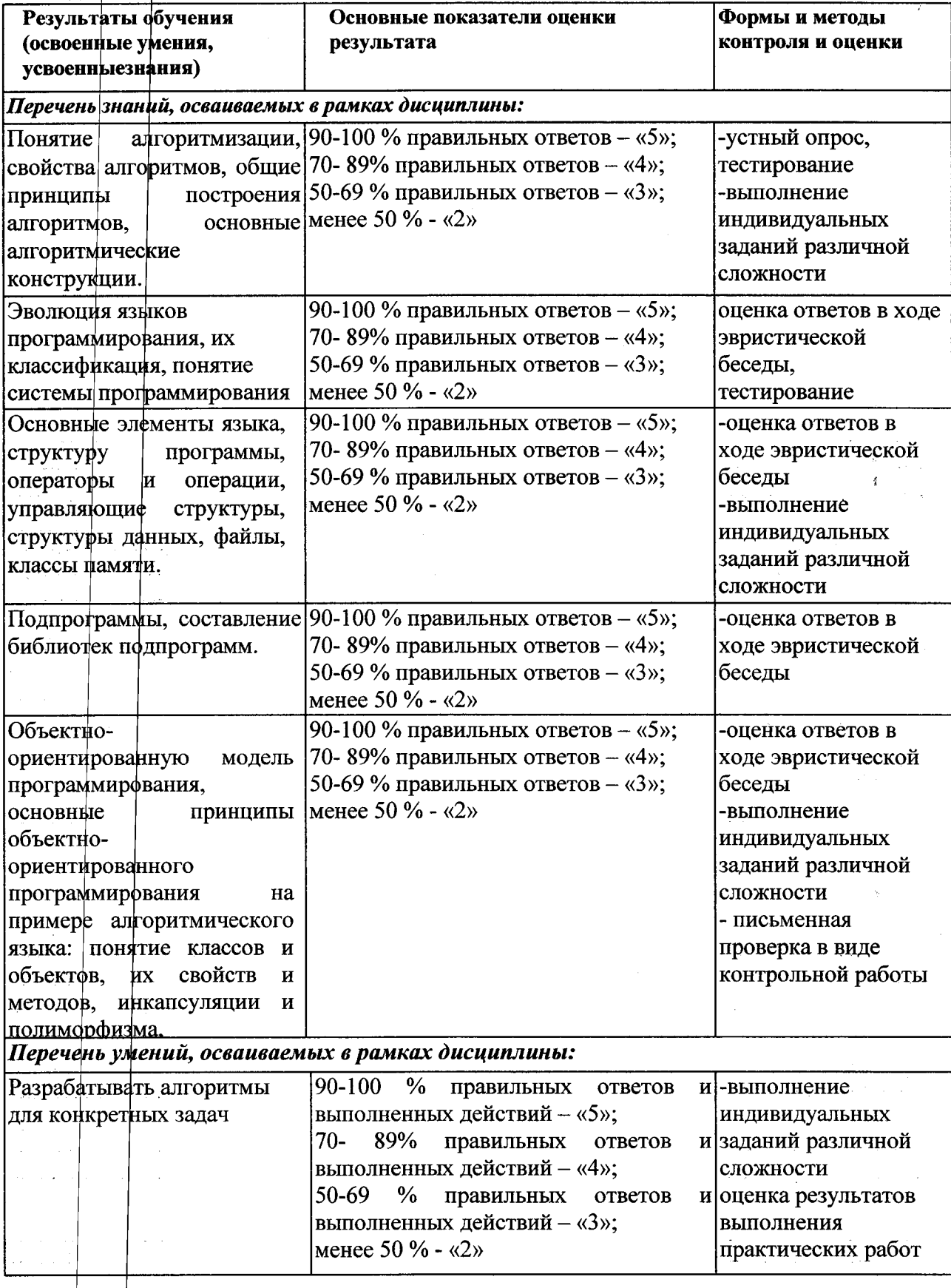

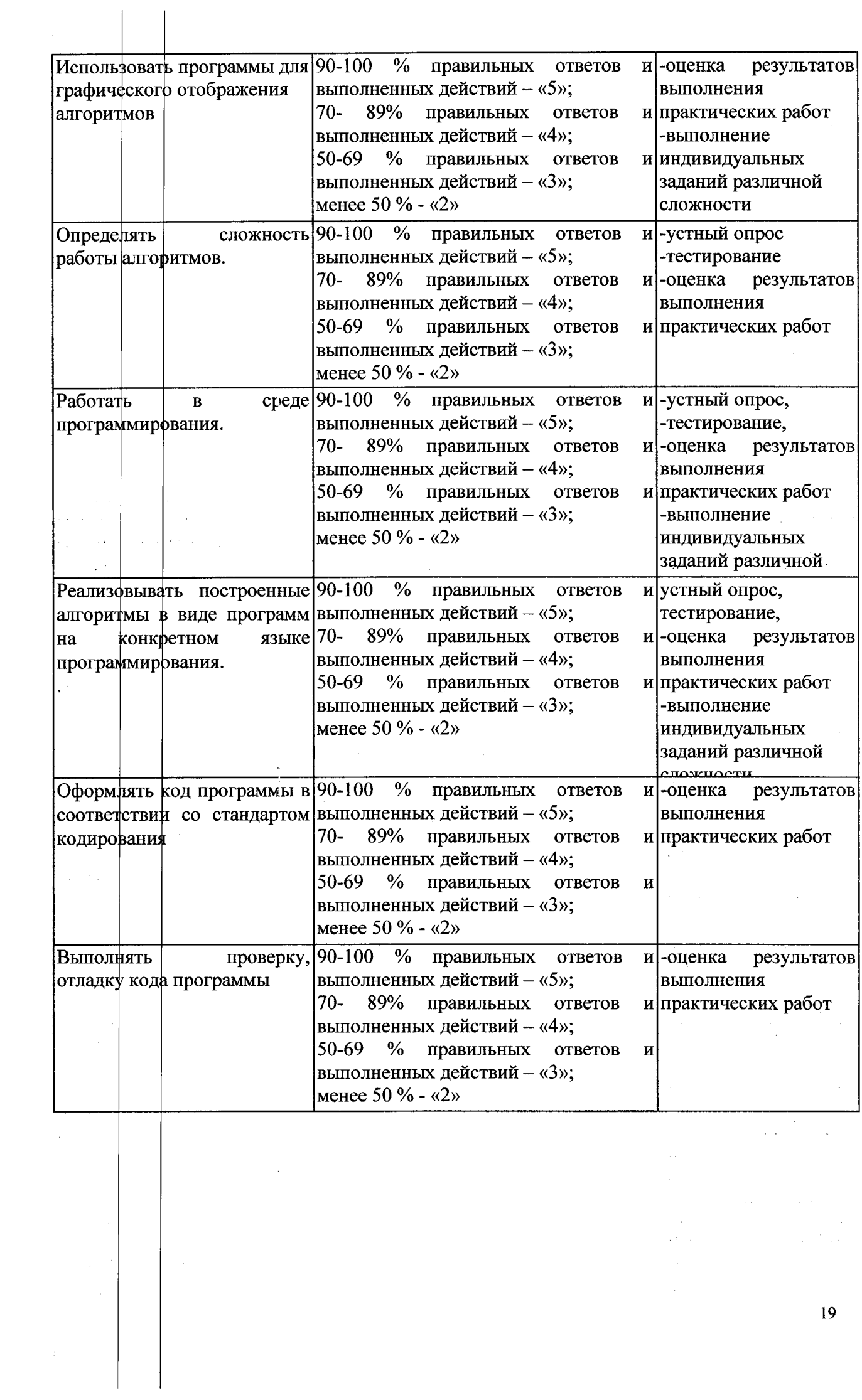

 $\bar{z}$